## **バージョンアップする**

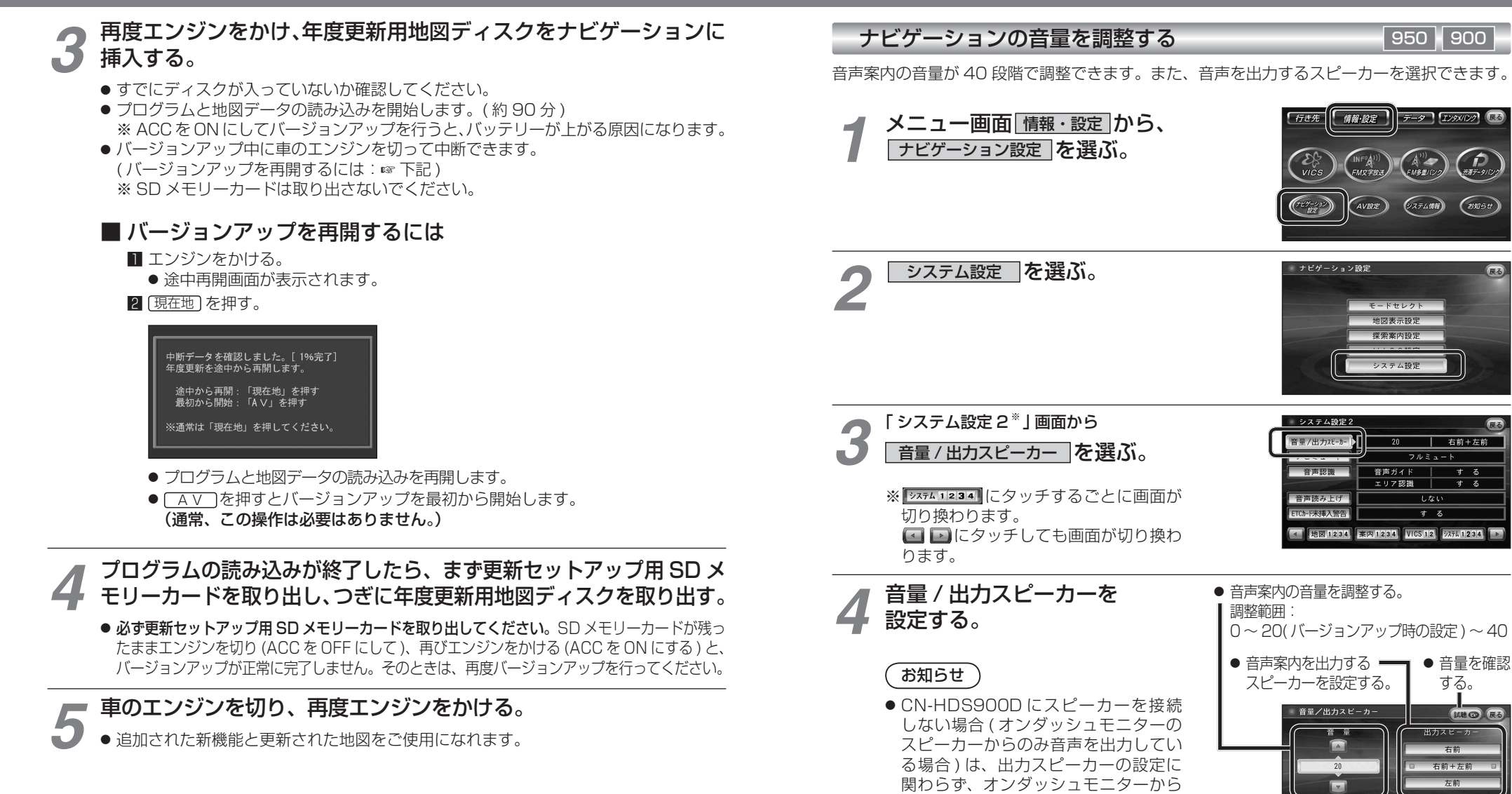

**音量を調整する**

音声が出力されます。

ナビの音声案内の音量と<br>出力するスピーカーを設定します。

進

備

設定